# CS15-319 / 15-619 Cloud Computing

Recitation 6 Feb 18<sup>th</sup> and 20<sup>th</sup>, 2014

#### **Announcements**

- Protect your AWS account!
  - Protect your credentials
  - Do not give anyone access to your account
- Budget Control!
  - Do remember to **TERMINATE** instances when you are done
  - You will be penalized if you spend much more than the class average

#### **Announcements**

- Do not cheat!
  - Some suspected cases were found
  - We are using tools to compare code/design
  - You learn nothing when you cheat
- Manual Grading
  - Will be done before Tuesday one week after the deadline
- Submission
  - You are allowed to upload a single ZIP file to S3

#### **Announcements**

- Tag your instances so we can track your expenses
- Ask proper questions on Piazza
  - Search Piazza or the internet (Google) before asking
  - Duplicate questions will be deleted
  - Posting solutions on Piazza will be deleted
    - Might lead to penalties
  - The TAs will not debug for you, even if a private post
  - AWS SDK doc will answer most of your programming questions

#### Last Week Review

- Horizontal Scaling vs Vertical Scaling
  - Understand the concept and differences
  - When is vertical scaling useful, what are its limitations?
  - How does horizontal scaling work, what is necessary for it to work well?
- Elastic Load Balancing (2 modules)
  - Elastic Load Balancer
  - Static Load Benchmarking

### Piazza Questions

- Script/Program must be under the same folder as the benchmark folder
- When trying to run the apache benchmark, please make sure that you are not including the HTTP in front of the DNS

## **ELB Needs Warming Up**

- ELB has a starting point for its initial capacity,
   and it will scale up or down based on traffic
- It struggles with high traffic spikes in shorter periods
- It is recommended that the load is increased at a rate of no more than 50 percent every five minutes

#### Unit 3: Virtualizing Resources for the Cloud

- UNIT 3: Virtualizing Resources for the Cloud
  - Module 6: Introduction and Motivation
  - Module 7: Virtualization
  - Module 8: Resource Virtualization CPU
  - Module 9: Resource Virtualization Memory

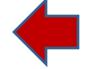

- Module 10: Resource Virtualization I/O
- Module 11: Case Study
- Quiz 3: Virtualizing Resources for the Cloud

## This week-Project 2

- Introduction and APIs
  - Single Instance Benchmarks
- Updated: Elastic Load Balancing
  - Elastic Load Balancer
  - Static Load Benchmarking
- Auto Scaling on Amazon
  - Auto Scaling

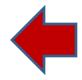

## Elasticity

Vertical Scaling

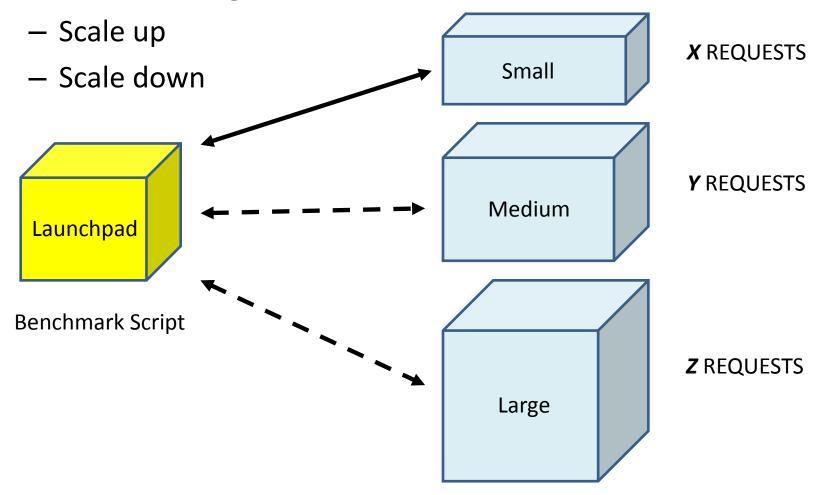

## Elasticity

Horizontal Scaling

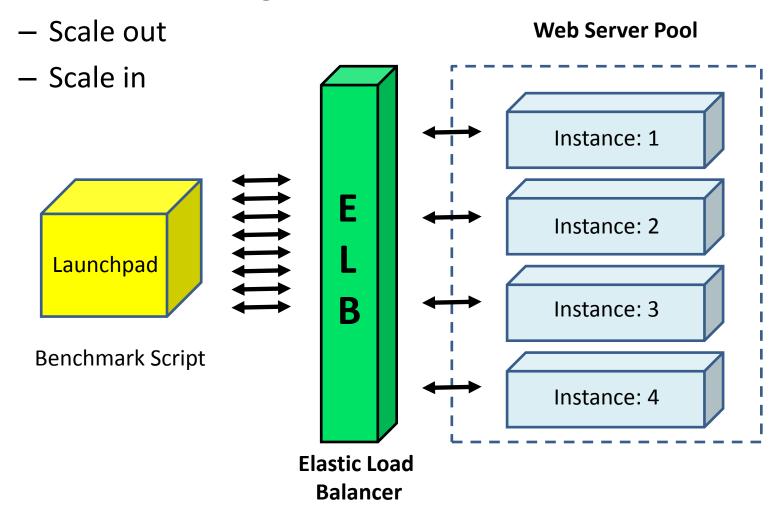

## Why Auto Scaling

- Different network traffic throughout the year
  - There is a burst in holiday season
  - If performance suffers, you are losing customers
  - Should vary the system size for different seasons

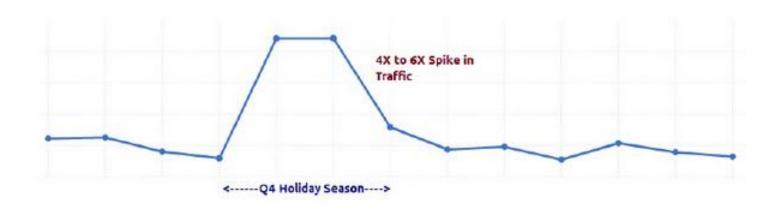

## Why Auto Scaling?

- Traditional Scaling:
  - Manually control the size
  - Under utilization of resources
  - Lose customers
- Auto Scaling:
  - Adjust the size automatically based on demand
  - Flexible capacities and scaling sizes
  - Save cost

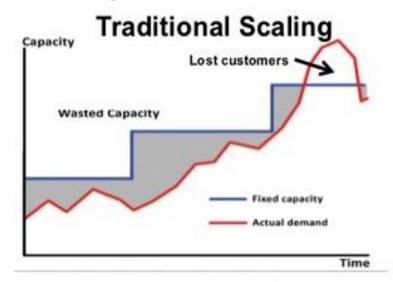

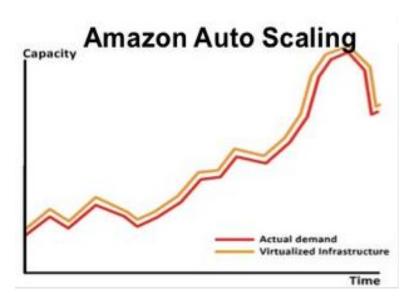

## **Amazon Auto Scaling Group**

Scale Amazon EC2 capacity automatically according to conditions you define

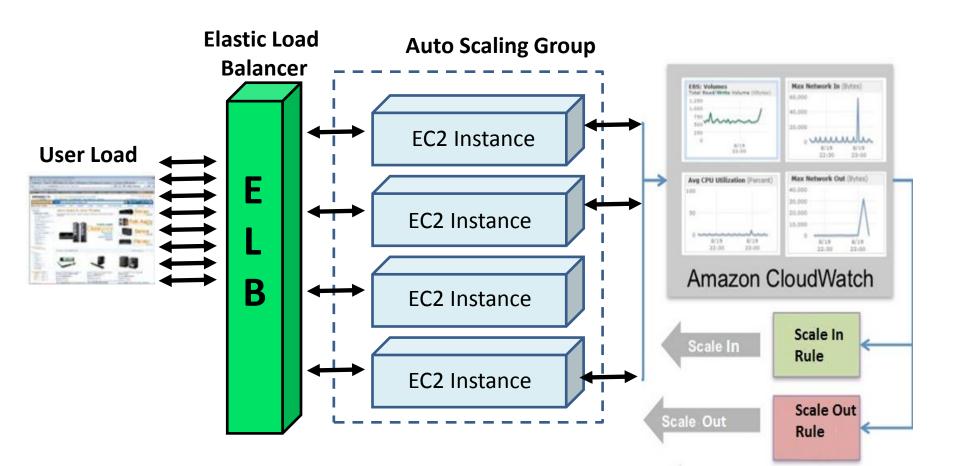

#### Amazon's CloudWatch Alarm

- Monitor CloudWatch metrics for some specified alarm conditions
- Take automated action when the condition is met

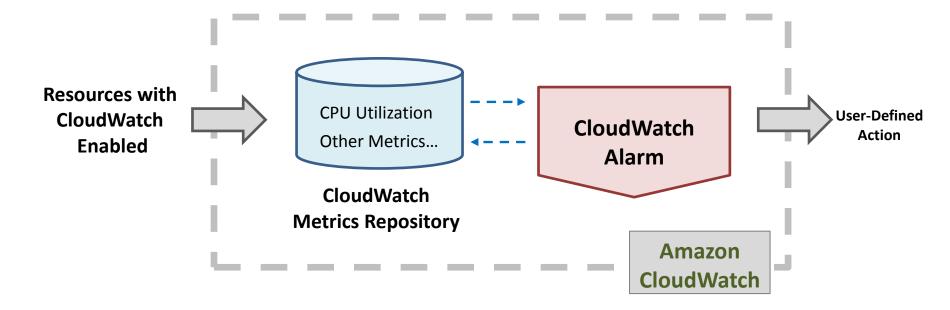

#### Amazon's SNS

- Simple Notification Service
- Fast and flexible messaging service
- Publishers push when certain events happen
- Messages belong to topics
- Subscriber will instantly receive messages from the topic they subscribed to when they are published

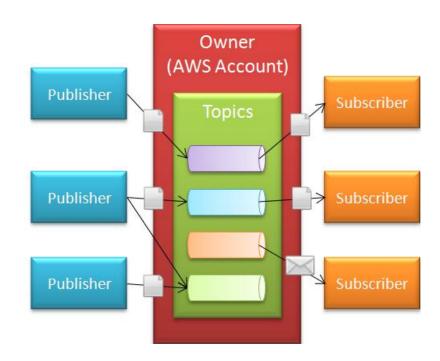

## Case Study

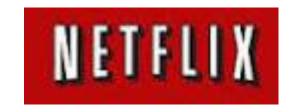

- Netflix is one of the most popular provider of on-demand Internet streaming media
  - FYI House of Cards Season II is coming!
- Netflix has been using Amazon Auto Scaling Group for about 3 years.
- Netflix takes advantage of ASG features to manage running a pool of servers, including the capability to replace failed instances and automatically grow and shrink the size of the pool.
- Data shows that use of ASG greatly improves the availability of Netflix services and provides an excellent means of optimizing cloud costs. <a href="http://techblog.netflix.com/2012/01/auto-scaling-in-amazon-cloud.html">http://techblog.netflix.com/2012/01/auto-scaling-in-amazon-cloud.html</a>

Case Study

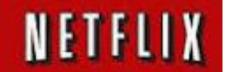

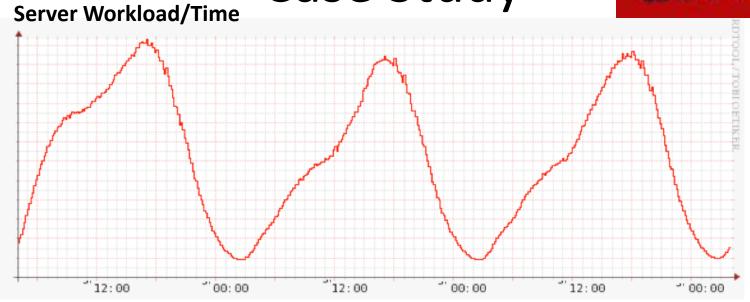

#### **Server Number/Time**

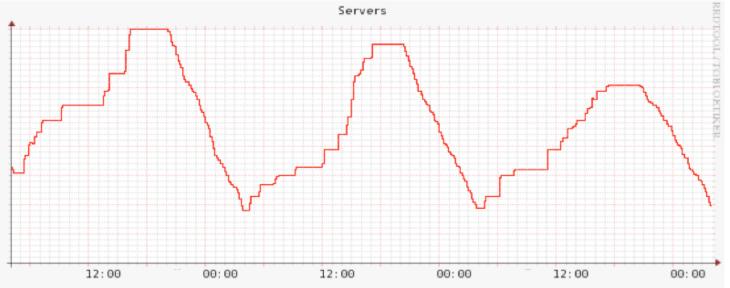

http://techblog.netflix.com/2012/01/auto-scaling-in-amazon-cloud.html

#### **Your Task**

- Use AWS Console to create an Auto-Scaling Group (ASG)
- Write a Program to build an ASG and publish its messages to SNS
- Run the benchmark program and observe changes

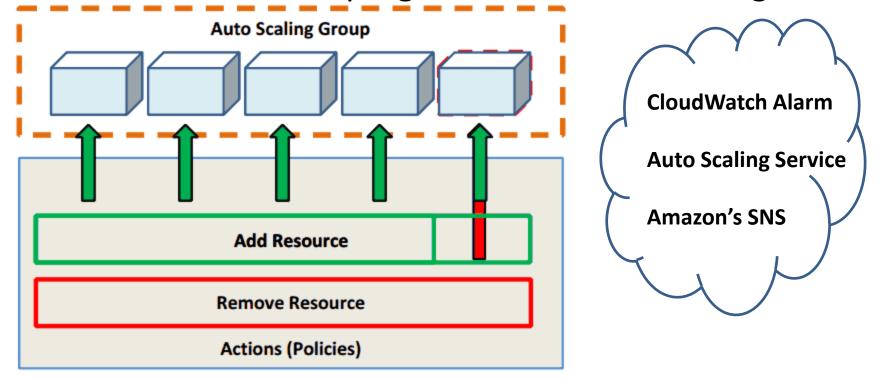

#### Resources

- Amazon's Auto Scaling Service
  - http://aws.amazon.com/autoscaling/
- Amazon's CloudWatch Alarm
  - <a href="http://aws.amazon.com/cloudwatch/">http://aws.amazon.com/cloudwatch/</a>
- Amazon's SNS (Simple Notification Service)
  - <a href="http://aws.amazon.com/sns/">http://aws.amazon.com/sns/</a>
- Amazon's Scaling Developer
  - http://aws.amazon.com/autoscaling/developerresources/

## **Upcoming Deadlines**

Project 2.4 (Due Feb 23 11:59PM)

| AutoScaling on Amazon (Gradebook) (Learning Dashboard) |            |                                             |
|--------------------------------------------------------|------------|---------------------------------------------|
| Auto Scaling                                           | Checkpoint | Not yet assigned Due date TBD by instructor |

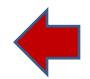

#### Demo Outline

- Create Auto Scaling Group using AWS console
  - Create Auto Scaling Launch Configuration
  - Create Auto Scaling Group
  - Create Auto Scaling Policy
  - Configure SNS
  - Delete Auto Scaling Group

## Create Auto Scaling Launch Configuration

## **Create Auto Scaling Group**

## **Create Auto Scaling Policy**

## Configure SNS

- Create a SNS topic
- Subscribe to topic with email

## Delete Auto Scaling Group

- Terminate all instances
- Delete Auto Scaling Group
- Delete Auto Scaling Launch Configuration

### Create Auto Scaling Group using Java API

- Useful packages
  - com.amazonaws.services.autoscaling
  - com.amazonaws.services.autoscaling.model
- http://aws.amazon.com/articles/3586?\_encod ing=UTF8&jiveRedirect=1

### Create Auto Scaling Group using Python API

- Useful packages
  - http://boto.readthedocs.org/en/latest/autoscale\_ tut.html